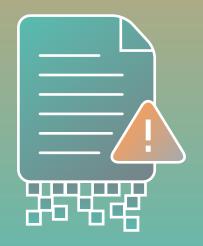

# Discover the Solution to Your Digital Document Dilemma

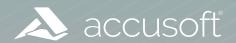

Every organization faces constant pressure to improve and create new revenue opportunities. This pressure is rising, with demands for technology engagement offerings increasing from consumers and employees alike. Executives are now changing their mindset that investments in digital transformation are expensive. In fact, investing in digital transformation can improve revenue growth by reducing time to market with new data-driven product offerings, enhance customer engagement resulting in more sales, and automate manual processes thereby reducing the number of additional employees companies need to hire.

Document processing, conversion, and automation are all hot topics when it comes to improving existing business processes. As we've discussed in <u>Document Management: A First Step to Digital Transformation</u>, many companies have yet to make the transition to a fully digital operation. However, the necessity to do so is a top priority for many executives. In a <u>PWC survey of business executives</u>, 60% say capitalizing on digital transformation is a very important focus for their companies, with 59% saying their companies will increase investments in digital this year.

Let's take a look at document processing as it is a key starting point on the digital transformation journey. Think about it for a minute, how much time do your employees waste on:

- Consolidating documents received via email, text, web portal, traditional mail, and social media
- Looking for applications to convert, view, and edit documents
- Searching for documents lost in an email thread
- Manually retyping data from forms and documents
- Hand walking documents between multiple departments for processing
- Losing track of proper document revisions
- Tracking down an approval signature via hard copy or email

Any system or process that does not provide you with optimal efficiencies should be reviewed and adjusted. Building or enhancing a custom document management application with process efficiency tools allows your employees to save significant time, netting your company an increase in revenue and customer satisfaction.

## Accusoft Document Management Integrations

Accusoft is a software development company specializing in document processing, conversion, and automation solutions. Accusoft has a broad range of technologies that help companies automate their processes with document management, data capture, file conversion, workflow automation, and more. Packaged together, these software development kits (SDKs) and application program interfaces (APIs) technologies can help you take your business to the next level.

## Document Viewing, Editing, Redaction, Annotation

What happens when you can organize and view all of your documents in one place? In addition to saving time, you also increase your team's productivity by eliminating the hassle of opening other programs.

Accuosft's HTML5 document viewing technology embedded into your application allows users to view, edit, convert, redact, annotate, watermark, and more. Managing multiple file types becomes easy as the document viewer, <a href="PrizmDoc">PrizmDoc</a>, supports viewing and conversion of over 100 different file types. This also allows documents to remain more secure, as they are not leaving your application for viewing and processing.

Additionally, if you are a business that needs to ensure the security of clients' personally identifiable information (PII), PrizmDoc has the <u>redaction tools</u> your team needs:

- Add individual redactions by text selection, rectangle, or full page
- Search and redact by specific terms or regex patterns
- Add redaction layers to save and edit later
- Apply a single redaction reason or multiple redaction reasons to a given selection

While integrating PrizmDoc, your developers can customize the viewer to use predefined redaction reasons and search terms, they can also pre-load redaction layers and programmatically create redactions.

Using the API, developers can automatically create a redaction markup file to match a set of regular expressions such as social security numbers, emails, and dates. This auto-redaction process securely removes

any trace of the redacted item from the final document. Redacted content cannot be seen, highlighted, or copied, while content that has not been redacted remains fully indexed and searchable.

<u>Document editing</u> is made simple by accessing the editing feature available within the PrizmDoc technology. Users can edit DOCX, PDF, PowerPoint, and more. Additionally, your users can Identify and assemble sections of pre-existing text into new, editable content. The document editor keeps your customers' content safe behind your firewalls, instead of being released to the wild through common practices like downloading, emailing attachments back and forth, and uploading again.

Annotation is a valuable tool for users needing to mark up documents as part of the document processing and cross-team collaboration process.

The initial development to build this ourselves would have been tens of thousands of dollars and hundreds of man hours. And that would be to build something that is only a fraction of what PrizmDoc offered.

You can enable users
to easily comment and mark
up documents (PDF, Office, Image, and
more) within your application. Users can choose
to see all annotations at once or show/hide individual user
contributions to see only the annotations they want. This enables a sense
of trust by removing the confusion of multiple files with individual markups.

SALVATORE SALPIETRO
CHIEF TECHNOLOGY OFFICER, ISEBOX

# Image Clean-Up and Optical Character Recognition

As we discussed above, your employees are trying to manage documents arriving from a variety of origination points. The additional challenge is the variable file types your employees are receiving. Everything from scanned image files to photographed images from customers' cell phones. These images are not always guaranteed to be of the highest quality. Most will arrive at your company with issues that make processing the valuable data difficult. With an <a href="image clean-up technology">image clean-up technology</a> like Accuoft's ImageGear, users can deskew, remove noise, enhance, rotate, auto-crop, and more.

Once these images have been processed through image clean-up, your employees can access the data in these images via <a href="ImageGear's OCR technology">ImageGear's OCR technology</a>. This technology supports both full-page and zonal optical character recognition, allowing your users the ability to now search for pertinent data within those image files.

One of the reasons that Accusoft stood out from the crowd is its comprehensiveness. The products are easily customizable, but also work together. We're definitely getting our money's worth with PrizmDoc Viewer and ImageGear. Together, these two integrations fit our needs perfectly.

**JOHN STEELE** 

PRESIDENT & CPO. CIRRUS SECURE

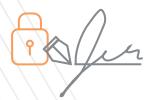

#### Signature Process Management

In addition to the document management and processing technologies we have discussed so far, there is one more functionality that rounds out your application, eSignatures. No longer do your users have to walk documents around the office for internal signatures, nor do they have to put a reminder on their calendar to check if their customer has returned a signed document. Accusoft offers an eSignature API, OnTask, that once added to your application allows for legally binding signatures with document routing. With the OnTask API, you can automatically route documents for filling, signature, and review to the proper parties, with built-in tracking to keep tabs on your important documents.

### Save Valuable Development Time

When you integrate the third-party technology by Accusoft, you're enhancing your applications with more functions and capabilities that keep your business ahead of the curve. With Accusoft as your trusted partner, you get access to a team of support engineers providing document management expertise and continual product updates that offer your application and users the latest functionality and file support.

Interested in learning more about Accusoft's wide range of document management technologies?

Get a personalized demo
of our products >>>

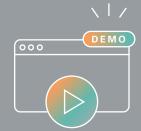

Contact us today to set up your free demonstration and let's figure out how to solve your company's pain points together.

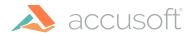

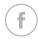

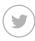

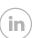

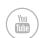